### Collections in Java

By Sunil Kumar(Master of Sc.) Bangalore, India

### 1. Agenda

- ▶ What are Collections
- ▶ Role of Collections
- ▶ Collections and Type Safety
- ▶ Common Collection Methods
- ▶ Collection and Entry Equality
- Converting between Collections and Array
- Common Collection Interfaces and Classes
- ▶ Sorting Behavior
- ▶ Map Collections

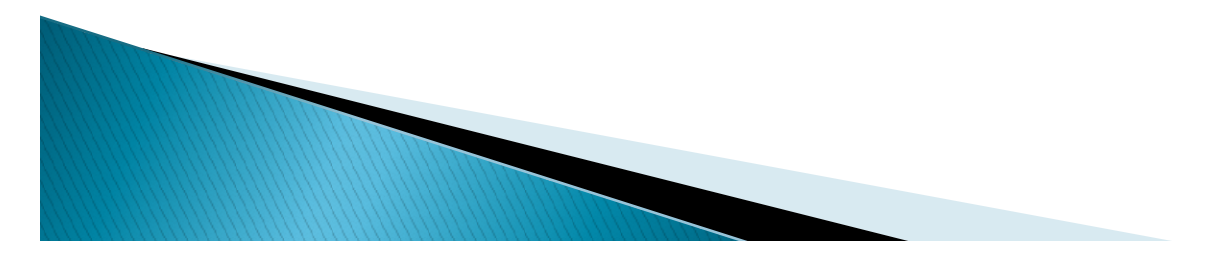

### What are Collections

- When we build our applications, something that we commonly have to do is manage groups of data.
	- Ex. Building an application to manage passengers on a flight. Group of Passenger data
	- Ex. In case of Social Media App. Group of Messages
- To store these groups of commonly typed data, the most basic solution is to use arrays.
	- Arrays works for simple cases
	- Arrays have limitations like Statically Sized, Requires Explicit position management
- Collections Provide more powerful Options

### What are Collections Contd..

- Collections hold and organize values
	- Iterable
	- Can provide type safety
	- Tend to dynamically size
- A wide variety of collections are available
	- May be a simple list of values
	- Can provide optimization or sophistication
		- Ordering
		- Prevent Duplicates
		- Manage Data as name/value pair.

### A simple collection of Objects

```
A simple collection<br>ArrayList list = new ArrayList();<br>list.add("Foo");<br>list.add("Bar");<br>System.out.println("Elements : "+list.size()):
list.add("Foo");
list.add("Bar");
System.out.println("Elements : "+list.size());
for(Object o:list)
      System.out.println(o.toString());
String s = (String) list.get(0);
A simple collection of Ob<br>
ArrayList list = new ArrayList();<br>
list.add("Foo");<br>
list.add("Bar");<br>
System.out.println("Elements : "+list.size());<br>
for(Object o:list)<br>
System.out.println(o.toString());<br>
String s = (String)
list.add(c);
```
- Here we can see that in the defined collection, we have added the String of our choice.
- Later we have tried adding the class object and it didn't throw any error.
- We will see, how we can actually restrict a given collection to a specific type.

### Collections and Type Safety

- 
- **Collections and Type Safety**<br>• By default collections hold Object types.<br>– So any return values that we got back from the collection were of type<br>object, which means we had to actually convert them to our desired<br>type and **Collections and Type Safety**<br>default collections hold Object types.<br>So any return values that we got back from the collection were of type<br>object, which means we had to actually convert them to our desired<br>type and the co **Collections and Type Safety**<br>
default collections hold Object types.<br>
So any return values that we got back from the collection were of type<br>
object, which means we had to actually convert them to our desired<br>
type and th collection. • By default collections hold Object types.<br>
• So any return values that we got back from the collection were of type<br>
object, which means we had to actually convert them to our desired<br>
type and the collection didn't res • By default collections hold Object types.<br>
• So any return values that we got back from the collection were of type<br>
object, which means we had to actually convert them to our desired<br>
type and the collection didn't rest default collections hold Object types.<br>So any return values that we got back from the collection were of type<br>object, which means we had to actually convert them to our desired<br>type and the collection didn't restrict what
- -
	-
- - appropriately.
- So any return values that we got back from the collection were of type<br>
object, which means we had to actually convert them to our desired<br>
type and the collection didn't restrict what type we could add to the<br>
collecti object, which means we had to actually convert them to our desired<br>type and the collection didn't restrict what type we could add to the<br>collection.<br>lection can be type restricted.<br>Uses the java concept called generics<br>Typ type and the collection didn't restrict what type we could add to the collection.<br>
ection can be type restricted.<br>
Uses the java concept called generics<br>
Type specified during collection creation<br>
let means when we associa collection.<br>
lection can be type restricted.<br>
Uses the java concept called generics<br>
Type specified during collection creation<br>
lection type restriction is pervasive<br>
It means when we associate a collection with a particul collection.

### Collection Interface

- Java provides a number of different collection types, and each of those collections have their own features, but many of the features are common across collections.
- These common features mostly come from the collection interface, and most collections implement that interface.
- Map collection are notable exception. They don't implement the collection interface, and we'll talk more about them a little bit later in this module.

### Collection Interface

**Collection Interface**<br>• Collection interface extends the iterable<br>interface, which is why we can use things like<br>full reach to walk through collections but of **Collection Interface**<br>Collection interface extends the iterable<br>interface, which is why we can use things like<br>full reach to walk through collections, but of **Collection Interface**<br>Collection interface extends the iterable<br>interface, which is why we can use things like<br>full reach to walk through collections, but of<br>course a collection interface provides a<br>number of methods that course a collection interface provides a **Collection Interface**<br>Collection interface extends the iterable<br>interface, which is why we can use things like<br>full reach to walk through collections, but of<br>course a collection interface provides a<br>number of methods that collections.

### Common Collection Methods

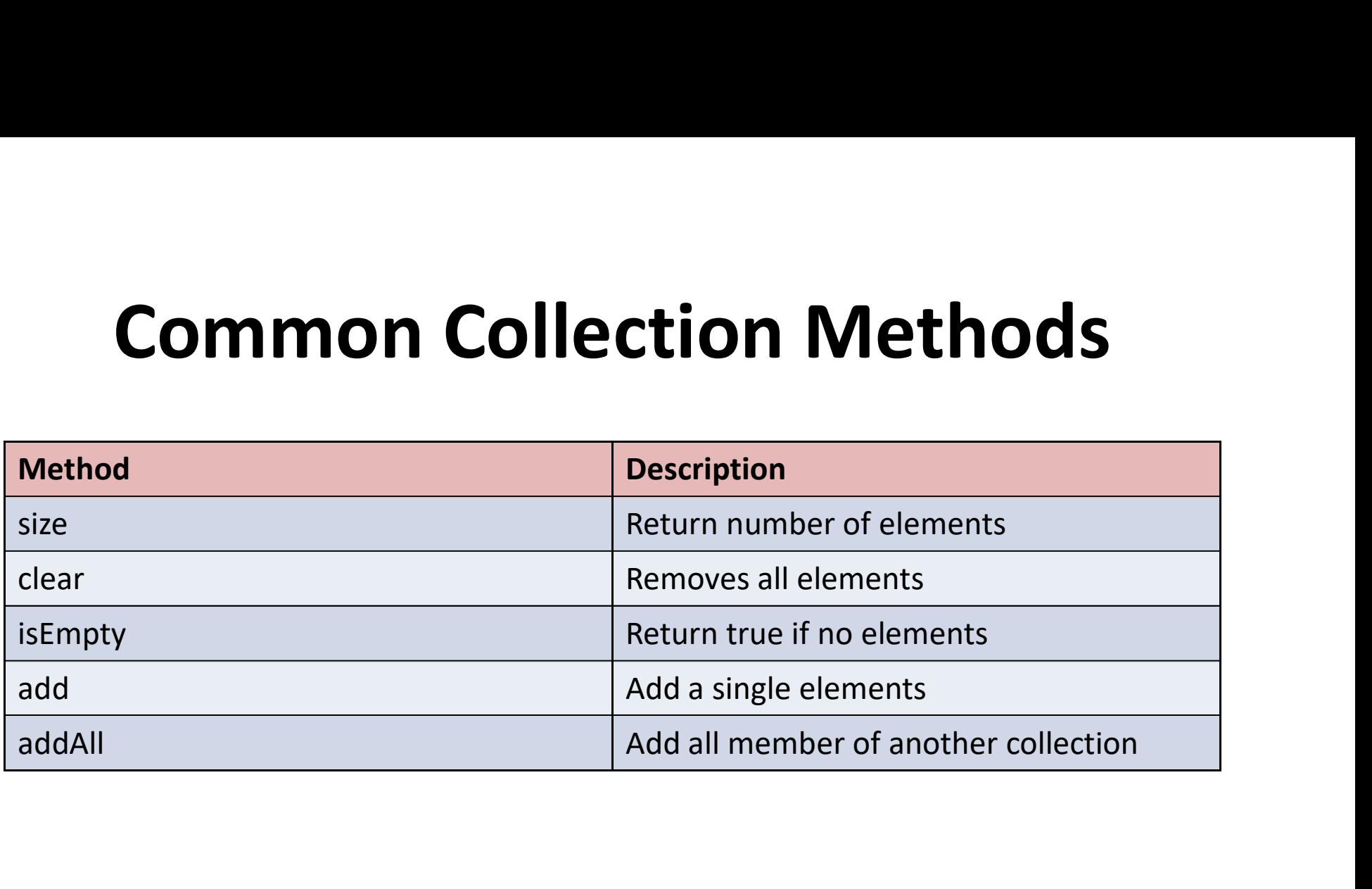

### Example on Methods

```
ArrayList<String> list1 = new ArrayList();
list1.add("Foo");
list1.add("Bar"); 
LinkedList<String> list2 = new LinkedList<>();
list2.add("Baz");
list2.add("Boo");
list1.addAll(list2);
for(String s:list1){
  System.out.println(s);
}
System.out.println("Elements : "+list1.size());
System.out.println("List-1 is empty or not ? "+list1.isEmpty());
System.out.println("List-2 is empty or not ? "+list2.isEmpty());
list2.clear();
System.out.println("After clear List-2 is empty or not ? "+list2.isEmpty());
```
### Common Equality-Based Methods

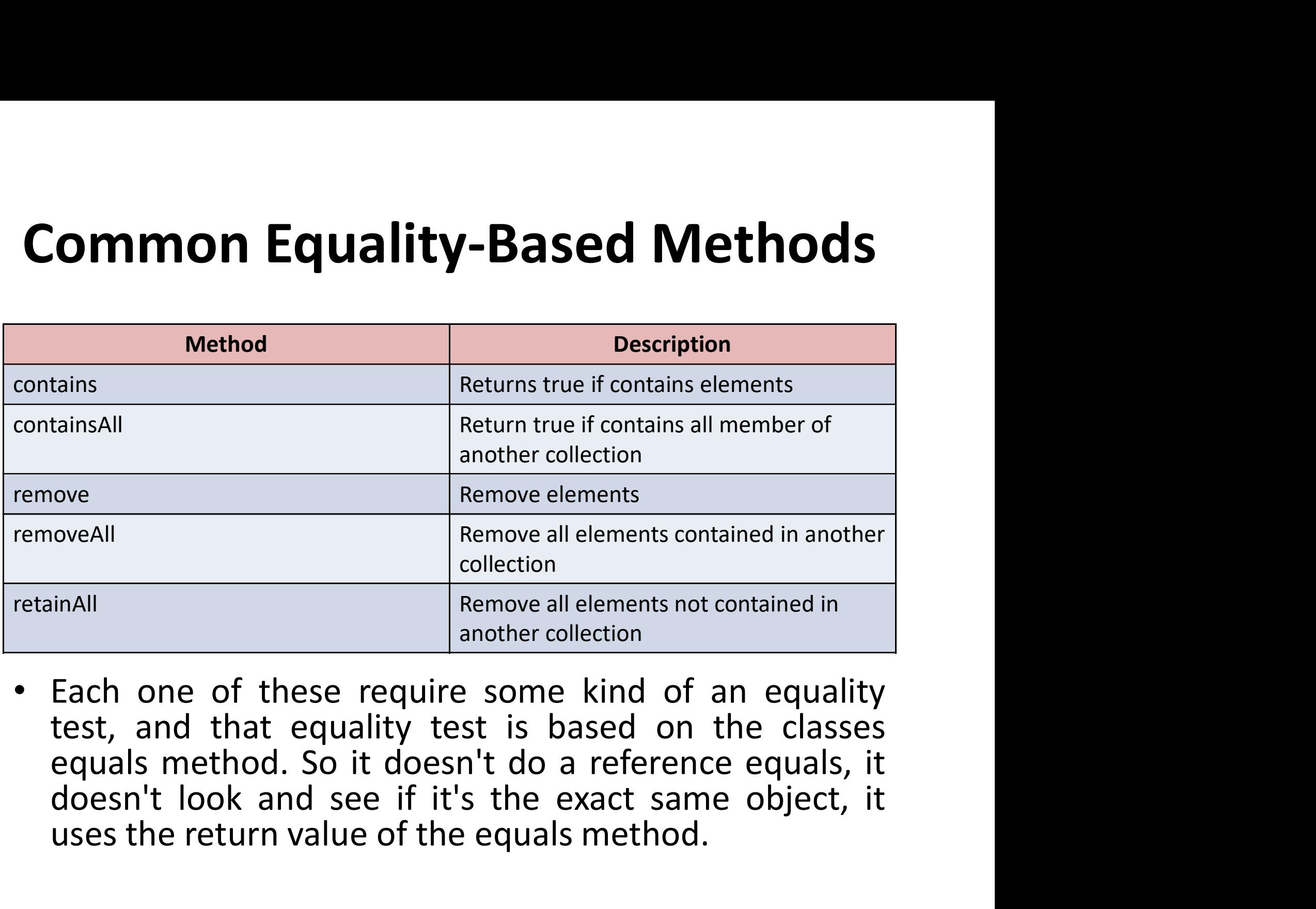

Nethlower elements contained in another<br>
inAll<br>
inAll<br>
InAll<br>
InAll<br>
InAll<br> **Each one of these require some kind of an equality<br>
Lead one of the equality test is based on the classes<br>
equals method. So it doesn't do a refe** 

### Example **Example:**<br>ArrayList<MyClass> list1 = new ArrayList<>();<br>MyClass v1 = new MyClass("v1", "abc");<br>MyClass v2 = new MyClass("v2", "efg");<br>MyClass v3 = new MyClass("v3", "abc");<br>list1.add(v1);<br>list1.add(v2); **Example:**<br>
ArrayList<MyClass> list1 = new ArrayList<>();<br>
MyClass v1 = new MyClass("v1", "abc");<br>
MyClass v2 = new MyClass("v2", "efg");<br>
MyClass v3 = new MyClass("v2", "efg");<br>
MyClass v3 = new MyClass("v3", "abc");<br>
lis **Example:**<br>
ArrayList<MyClass> list1 = new ArrayList<>();<br>
MyClass v1 = new MyClass("v1", "abc");<br>
MyClass v2 = new MyClass("v2", "efg");<br>
MyClass v3 = new MyClass("v3", "abc");<br>
list1.add(v1);<br>
list1.add(v2);<br>
list1.add(v

```
ArrayList<MyClass> list1 = new ArrayList<>();
```
 $list1.add(v1);$ 

list1.add(v2);

```
list1.add(v3);
```

```
for(MyClass m:list1)
```

```
System.out.println(m.getLebel());
```

```
list1.remove(v3); //Walk through the list and removes the 1st member which equals to v3
EXAMPLE AND RELATE SET AND RELATE SET AND RELATABLY<br>
MyClass v1 = new MyClass("v1", "abc");<br>
MyClass v2 = new MyClass("v2", "efg");<br>
MyClass v3 = new MyClass("v2", "efg");<br>
MyClass v3 = new MyClass("v3", "abc");<br>
list1.a
ArrayList<MyClass> list1 = new ArrayList<>();<br>MyClass v1 = new MyClass("v1", "abc");<br>MyClass v2 = new MyClass("v2", "efg");<br>MyClass v3 = new MyClass("v2", "efg");<br>list1.add(v1);<br>list1.add(v2);<br>list1.add(v2);<br>list1.add(v2);
myclass v1 = new MyClass ('v1', abc '),<br>MyClass v2 = new MyClass("v2", "efg");<br>MyClass v3 = new MyClass("v3", "abc");<br>list1.add(v1);<br>list1.add(v2);<br>ist1.add(v2);<br>for(MyClass m:list1)<br>System.out.println(m.getLebel(l));<br>list
```

```
System.out.println(m.getLebel());
```

```
ArrayList<MyClass> list2 = new ArrayList<>();
```
list2.add(v4);

```
System.out.println(m.getLebel());
```
### LAMBDA Expression

- Java 8 introduces lambda expressions
	- Simplify passing code as arguments
- Collection methods that leverage lambdas
	- forEach
		- Perform code for each member
	- removelf
		- Remove elements if test is true

### Using For Each Method

```
public class lambda_example1 {
     public static void main(String args[]){
           ArrayList<MyClass> list = new ArrayList<>();
           Using For Each Meth<br>ic class lambda_example1 {<br>iblic static void main(String args[]){<br>ArrayList<MyClass> list = new ArrayList<>();<br>MyClass v1 = new MyClass("v1", "abc");<br>MyClass v2 = new MyClass("v2", "xyz");<br>MyClass v3 
           Using For Each Meth<br>ic class lambda_example1 {<br>iblic static void main(String args[]){<br>ArrayList<MyClass> list = new ArrayList<>();<br>MyClass v1 = new MyClass("v1", "abc");<br>MyClass v2 = new MyClass("v2", "xyz");<br>MyClass v3 
           MyClass v3 = new MyClass("v3", "abc");
```

```
list.add(v1);
list.add(v2);
list.add(v3);
```

```
list.forEach(m -> System.out.println(m.getLebel()));
}
```
### Using For Each Method

- **Using For Each Method**<br>• The format of the lambda expressions first provide a<br>parameter name, and that name could be anything you<br>want, I'm just using the name m here.<br>• Then we use the arrow symbol which is bynhen greate **Using For Each Method**<br>The format of the lambda expressions first provide a<br>parameter name, and that name could be anything you<br>want, I'm just using the name m here.<br>Then we use the arrow symbol, which is hyphen, greater<br> **Using For Each Method**<br>The format of the lambda expressions first provide a<br>parameter name, and that name could be anything you<br>want, I'm just using the name m here.<br>Then we use the arrow symbol, which is hyphen, greater<br> **Using For Each Method**<br>• The format of the lambda expressions first provide a<br>parameter name, and that name could be anything you<br>want, I'm just using the name m here.<br>• Then we use the arrow symbol, which is hyphen, grea **Using For Each Method**<br>The format of the lambda expressions first provide a<br>parameter name, and that name could be anything you<br>want, I'm just using the name m here.<br>Then we use the arrow symbol, which is hyphen, greater<br> • The format of the lambda expressions first provide a parameter name, and that name could be anything you want, I'm just using the name m here.<br>• Then we use the arrow symbol, which is hyphen, greater than. So we're basic The format of the lambda expressions first provide a<br>parameter name, and that name could be anything you<br>want, I'm just using the name m here.<br>Then we use the arrow symbol, which is hyphen, greater<br>than. So we're basically
- code.
- 
- The format of the lambda expressions first provide a<br>parameter name, and that name could be anything you<br>want, I'm just using the name m here.<br>• Then we use the arrow symbol, which is hyphen, greater<br>than. So we're basic The format of the lambda expressions first provide a<br>parameter name, and that name could be anything you<br>want, I'm just using the name m here.<br>Then we use the arrow symbol, which is hyphen, greater<br>than. So we're basically parameter name, and that name could be anything you<br>want, I'm just using the name m here.<br>Then we use the arrow symbol, which is hyphen, greater<br>than. So we're basically saying we're passing m into this<br>code.<br>m will repres want, I'm just using the name m here.<br>Then we use the arrow symbol, which is hyphen, greater<br>than. So we're basically saying we're passing m into this<br>code.<br>m will represent the current member in the collection, so m<br>will Then we use the arrow symbol, which is hyphen, greater than. So we're basically saying we're passing m into this code.<br>m will represent the current member in the collection, so m will represent each member in the collectio Then we use the third symbol, when is hypnel, greater<br>than. So we're basically saying we're passing m into this<br>code.<br>m will represent each member in the collection once.<br>Then the code we want to run is this System.out.pri label.

# Using removelf Method<br>MyClass> list = new ArrayList<>();

```
ArrayList<MyClass> list = new ArrayList<>();
                Using removelf Method<br>yList<MyClass> list = new ArrayList<>();<br>MyClass v1 = new MyClass("v1", "abc");<br>MyClass v2 = new MyClass("v2", "xyz");<br>MyClass v3 = new MyClass("v3", "abc");
                Using removelf Methoc<br>
yList<MyClass> list = new ArrayList<>();<br>
MyClass v1 = new MyClass("v1", "abc");<br>
MyClass v2 = new MyClass("v2", "xyz");<br>
MyClass v3 = new MyClass("v3", "abc");
                Using removelf Method<br>
yList<MyClass> list = new ArrayList<>();<br>
MyClass v1 = new MyClass("v1", "abc");<br>
MyClass v2 = new MyClass("v2", "xyz");<br>
MyClass v3 = new MyClass("v3", "abc");<br>
list.add(v1);
```

```
list.add(v1);
list.add(v2);
list.add(v3);
```
list.removeIf(m -> m.getValue().equals("abc")); list.forEach(m -> System.out.println(m.getLebel()));

### Converting Between Collection & Array

- **Converting Between Collection & Array**<br>• Sometime APIs require an array<br>– Often due to legacy or library code<br>• Collection interface can return an array<br>– toArray() method **Converting Between Collection & Array<br>• Sometime APIs require an array<br>– Often due to legacy or library code<br>• Collection interface can return an array<br>– toArray() method<br>• Return Object array Converting Between Collection & Arra**<br>
Sometime APIs require an array<br>
— Often due to legacy or library code<br>
Collection interface can return an array<br>
— toArray() method<br>
— toArray(T[] array) method<br>
— toArray(T[] array netime APIs require an array<br>
often due to legacy or library code<br>
lection interface can return an array<br>
pArray() method<br>
• Return Object array<br>
pArray(T[] array) method<br>
• Retrun array of type T<br>
ay content can be retrie
- - -
	- -
- − Often due to legacy or library code<br>
 Collection interface can return an array<br>
− toArray(1) method<br>
 Return Object array<br>
− toArray(T[] array) method<br>
 Retrun array of type T<br>
 Array content can be retrieved as
	-

### Converting Between Collection & Array

- Now there are times in our code where we need to be able to convert between collections and arrays, and what it comes down to is just very often maybe dealing with a particular API that requires an array, even though you may be working in a collection, and often that's because you're dealing with legacy code or just some library code that you don't control. Now thanks to the methods on the collection interface, we can **Converting Between Collection & Array**<br>Now there are times in our code where we need to be able to convert<br>between collections and arrays, and what it comes down to is just very<br>often maybe dealing with a particular API t Now there's one version of toArray that takes no parameters. If you use that version, you'll get back an array of type Object containing the members from the collection. • Now there are times in our code where we need to be able to convert<br>between collections and arrays, and what it comes down to is just very<br>often maybe dealing with a particular API that requires an array, even<br>though yo Now there are times in our code where we need to be able to convert<br>between collections and arrays, and what it comes down to is just very<br>often maybe dealing with a particular API that requires an array, even<br>though you m often maybe dealing with a particular API that requires an array, even though you may be working in a collection, and often that's because you're dealing with legacy code or just some library code that you don't control. N
- the array passed in. It's also worth noting though is that if you have an array and you need it as a collection, the arrays class has a static method called as List that will give us a collection containing the members of a particular array.

### Retrieving An Array

```
ArrayList<MyClass> list = new ArrayList<>();
       list.add( new MyClass("v1", "abc"));
       list.add( new MyClass("v2", "xyz"));
       list.add( new MyClass("v3", "abc"));
       Retrieving An Array<br>
ylist<MyClass> list = new Arraylist<>();<br>
list.add( new MyClass("v1", "abc"));<br>
list.add( new MyClass("v2", "xyz"));<br>
list.add( new MyClass("v2", "xyz"));<br>
Object[] objArray = list.toArray();<br>
MyClas
       MyClass[] a1 = list.toArray(new MyClass[0]);
       MyClass[] a2 = new MyClass[3];
       MyClass[] a3 = list.toArray(a2);
```

```
if(a2 == a3) {
  System.out.println("a2 and a3 reference the same array");
}
else{
  System.out.println("a2 and a3 reference the different array");
}
```
### Retrieving a collection from an Array

```
MyClass[] myArray= {
      new MyClass("val1", "abc"),
      new MyClass("val2", "xyz"),
      new MyClass("val3", "abc")
    };
```

```
Collection<MyClass> list = 
Arrays.asList(myArray);
  list.forEach(c -> 
System.out.println(c.getLebel()));
```
### Collection Type

- Java provide a wide variety of collections
	- Each with Specific behaviour
- Collection Interfaces
	- Provide contract for collection behaviour
- Collection Classes
	- Provide collection implementation
	- Implement 1 or more collection interfaces

### Common Collection Interfaces

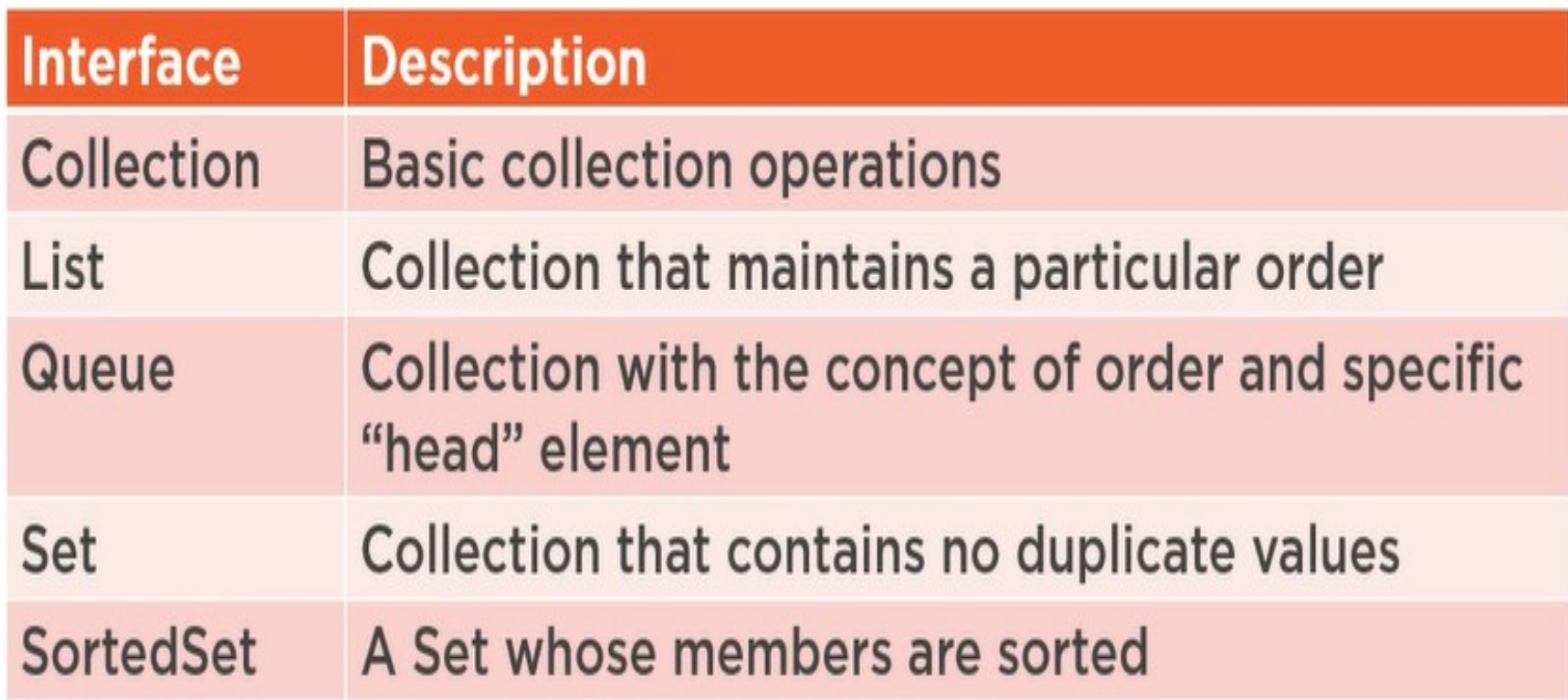

### Collection Classes

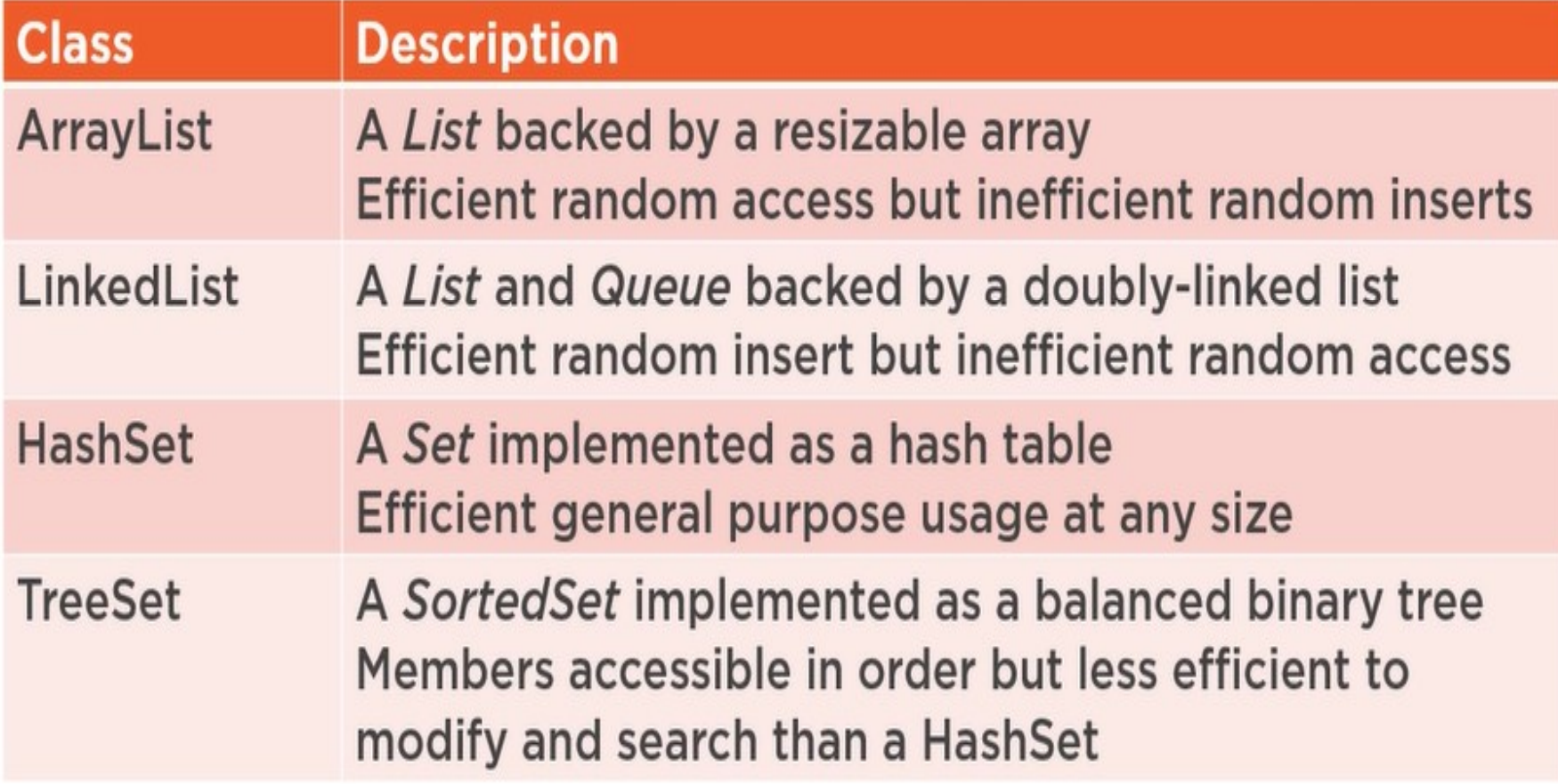

### LinkedList

- **LinkedList<br>• LinkedList class uses doubly linked list to store the<br>• elements. It provides a linked-list data structure. It<br>inherits the AbstractList class and implements List and EinkedList<br>Example 19 Example 19 Example 19 Example 2014 Alinked List data structure.**<br>It inherits the AbstractList class and implements List and<br>Deque interfaces. **LinkedList<br>LinkedList class uses doubly linked list to store the<br>elements. It provides a linked-list data structure. It<br>inherits the AbstractList class and implements List and<br>Deque interfaces.<br>The important points about LinkedList<br>LinkedList class uses doubly linked<br>elements. It provides a linked-list<br>inherits the AbstractList class and im<br>Deque interfaces.<br>The important points about Java Linke<br>— Java LinkedList class can contain duplic LinkedList**<br>
inkedList class uses doubly linked list to store the<br>
elements. It provides a linked-list data structure. It<br>
beque interfaces.<br>
The important points about Java LinkedList are:<br>
− Java LinkedList class can c shiftlements. It provides a finked-fist data structure. It<br>hherits the AbstractList class and implements List and<br>Deque interfaces.<br>The important points about Java LinkedList are:<br>The used LinkedList class can contain dupl
- The important points about Java LinkedList are:
	-
	-
	-
	-
	-

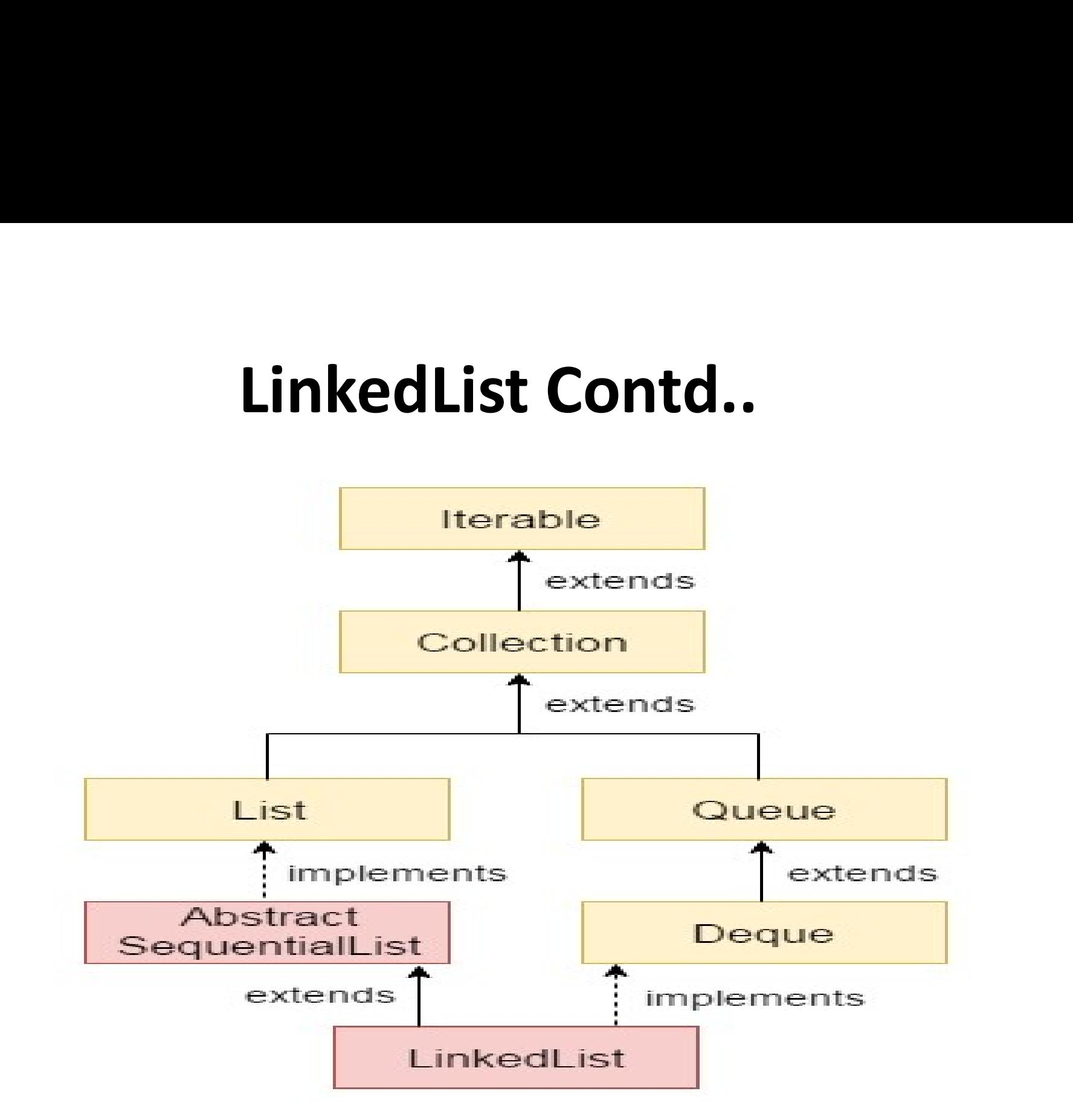

# LinkedList Contd..<br>main(String args[]){

**LinkedList Contd..**<br>
public static void main(String args[]){<br>
LinkedList<String> al=new LinkedList<String>(); **LinkedList Contd..**<br>
bublic static void main(String args[]){<br>
LinkedList<String> al=new LinkedList<String>();<br>
al.add("Ravi");<br>
al.add("Vijay");<br>
al.add("Povi"); al.add("Ravi"); al.add("Vijay"); al.add("Ravi"); al.add("Ajay"); public static void main(String args[]){<br>LinkedList<String> al=new LinkedList<String>();<br>al.add("Ravi");<br>al.add("Ravi");<br>al.add("Ravi");<br>al.add("Ajay");<br>Iterator<String> itr=al.iterator();<br>while(itr.hasNext()){<br>System.out.p

```
while(itr.hasNext()){
System.out.println(itr.next());
}
```
# LinkedList vs ArrayList

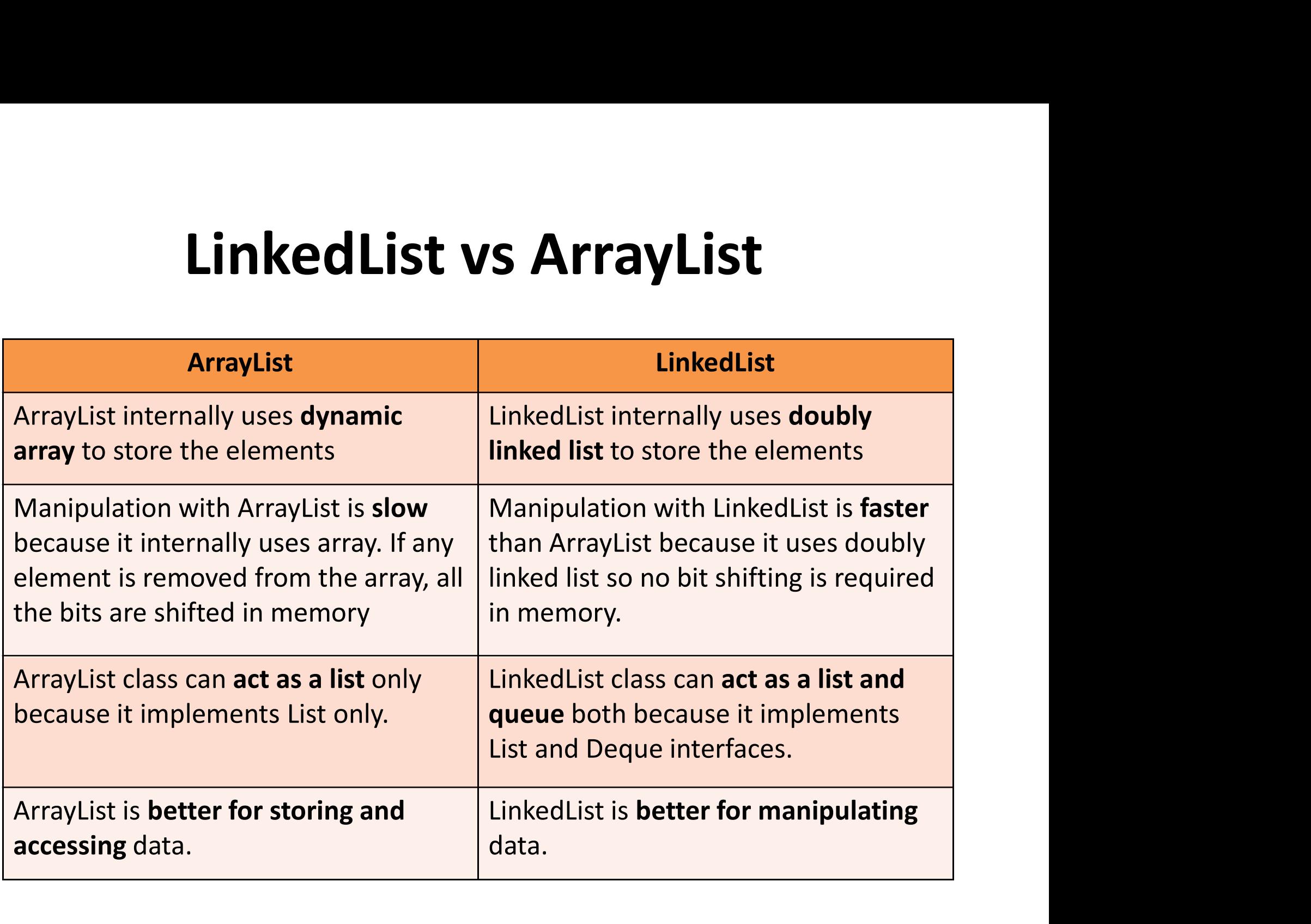

### HashSet

- **HashSet**<br>• Java HashSet class is used to create a<br>• collection that uses a hash table for storage. It<br>inherits the AbstractSet class and implements **HashSet**<br>Java HashSet class is used to create a<br>collection that uses a hash table for storage. It<br>inherits the AbstractSet class and implements<br>Set interface. **HashSet**<br>Java HashSet class is used to create a<br>collection that uses a hash table for storage. It<br>inherits the AbstractSet class and implements<br>Set interface.<br>The important points about lava HashSet class **HashSet**<br>Java HashSet class is use<br>collection that uses a hash ta<br>inherits the AbstractSet class<br>Set interface.<br>The important points about Jare: • Java HashSet class is used to create a<br>collection that uses a hash table for storage. It<br>inherits the AbstractSet class and implements<br>Set interface.<br>• The important points about Java HashSet class<br>are:<br>– HashSet stores ava HashSet class is used to create a<br>
collection that uses a hash-table for storage. It<br>
nherits the AbstractSet class and implements<br>
Set interface.<br>
The important points about Java HashSet class<br>
are:<br>
— HashSet stores ava TrashSet class is used to create a<br>collection that uses a hash table for storage. It<br>therits the AbstractSet class and implements<br>Set interface.<br>The important points about Java HashSet class<br>are:<br>— HashSet stores the e
- are:
	-
	-

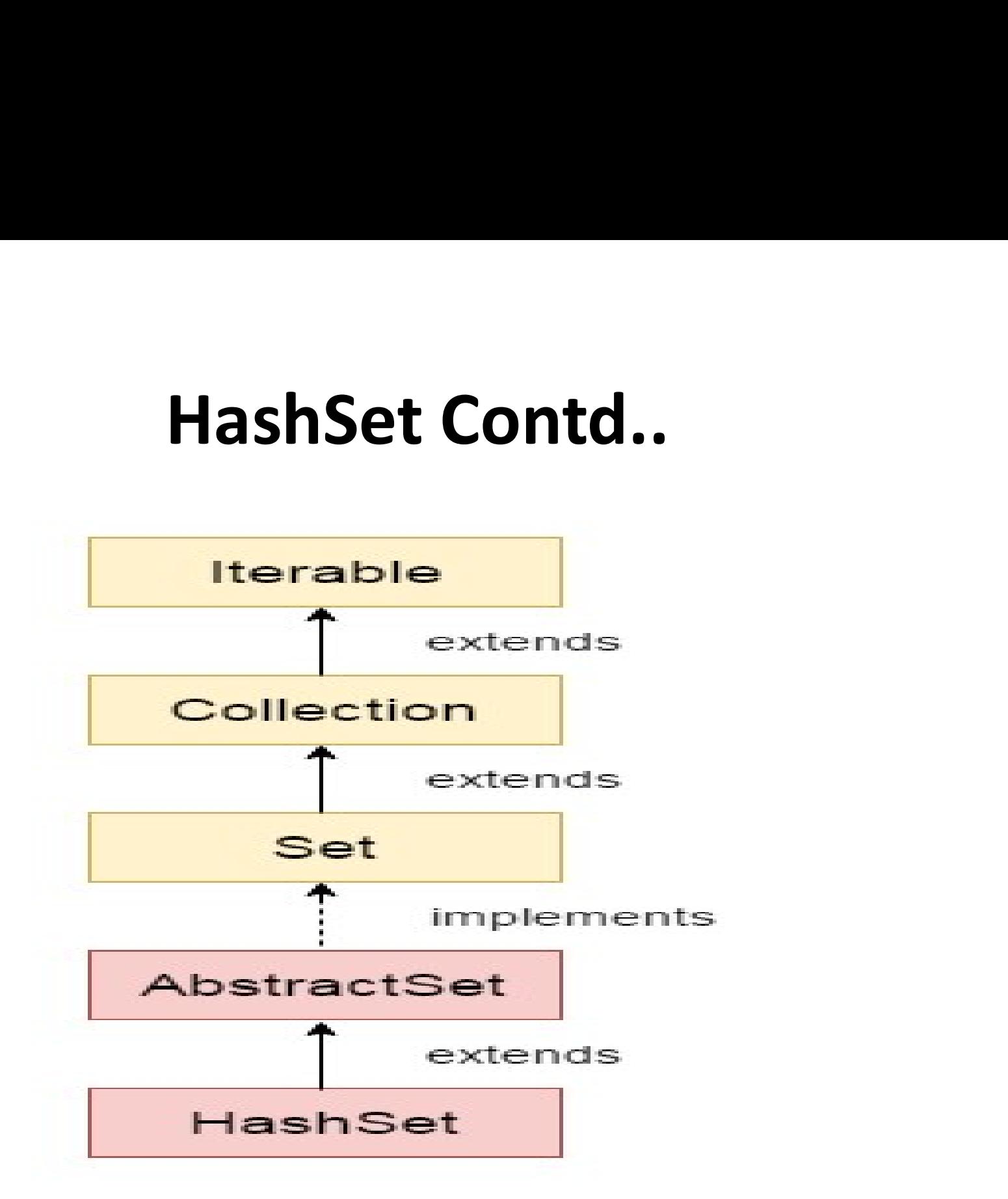

### TreeSet

- **FreeSet<br>• Java TreeSet class implements the Set interface<br>• Java TreeSet class implements the Set interface<br>class and implements NavigableSet interface. The TreeSet<br>
TreeSet Chatal Universed Set Examplements**<br>
that uses a tree for storage. It inherits AbstractSet<br>
class and implements NavigableSet interface. The<br>
objects of TreeSet class are stored in ascending **TreeSet<br>
Java TreeSet class implements the Set interface<br>
that uses a tree for storage. It inherits AbstractSet<br>
class and implements NavigableSet interface. The<br>
objects of TreeSet class are stored in ascending<br>
order. TreeSet<br>
TreeSet Cass implements the Set interface<br>
that uses a tree for storage. It inherits AbstractSet<br>
class and implements NavigableSet interface. The<br>
objects of TreeSet class are stored in ascending<br>
order.<br>
The im** order. • Java TreeSet class implements the Set interface<br>that uses a tree for storage. It inherits AbstractSet<br>class and implements NavigableSet interface. The<br>objects of TreeSet class are stored in ascending<br>order.<br>• The importa ava TreeSet class implements the Set interface<br>hat uses a tree for storage. It inherits AbstractSet<br>class and implements NavigableSet interface. The<br>bbjects of TreeSet class are stored in ascending<br>order.<br>The important poi
- are:
	-
	-
	-

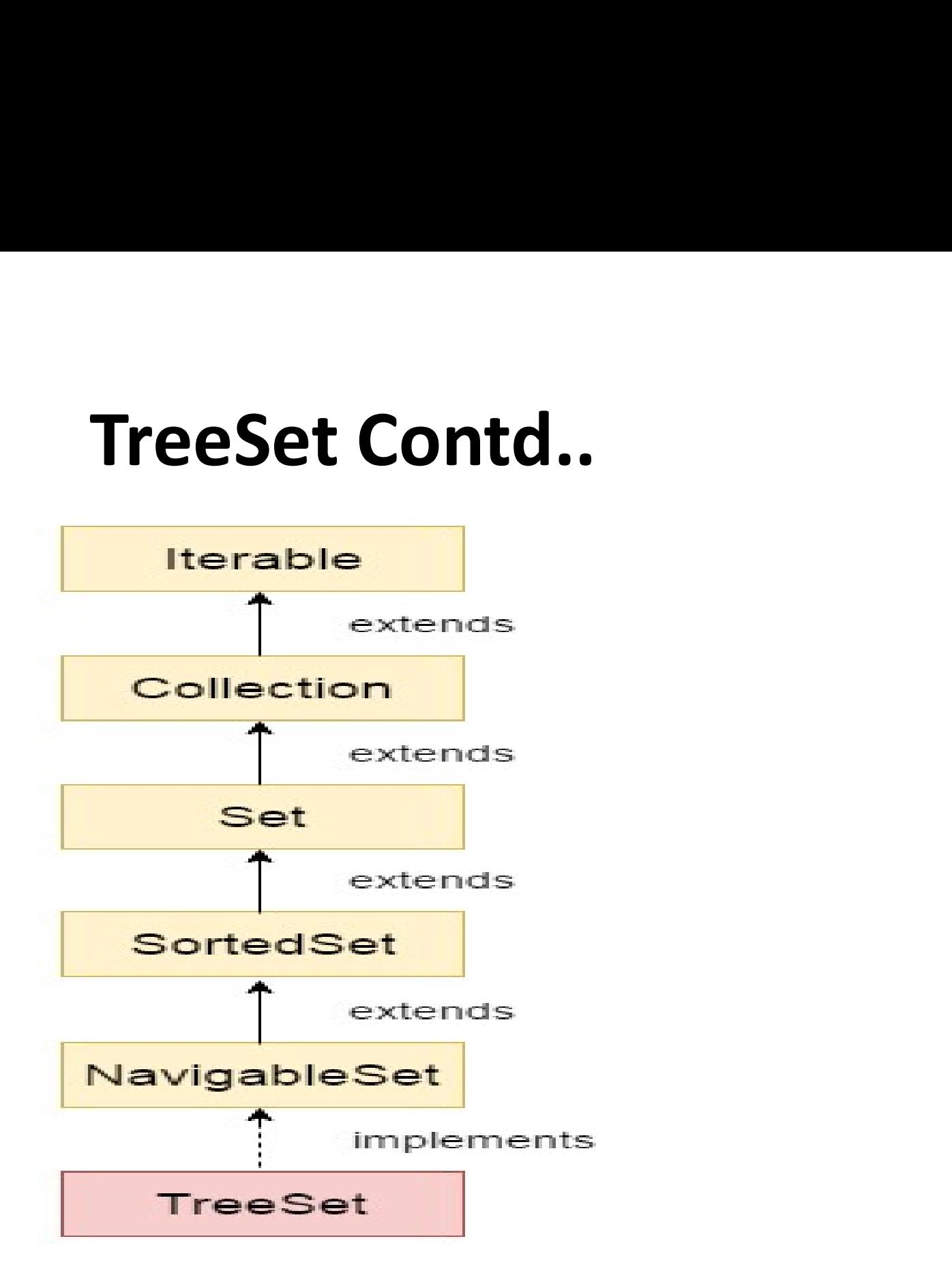

### Sorting

- Some collection rely on sorting
	- Two ways to specify sort behavior
- Comparable Interface
	- Implemented by the type to be sorted
	- Type specifies own sort behavior
		- Should be consistent with equals
- Comparator Interface
- Implemented by type to perform sort Comparable Interface<br>
— Implemented by the type to be sorted<br>
— Type specifies own sort behavior<br>
• Should be consistent with equals<br>
Comparator Interface<br>
— Implemented by type to perform sort<br>
— Specifies sort behavior f
	-

# Using TreeSet with Comparable<br>eSet<MyClassWithComparale>tree = new TreeSet<>();

TreeSet<MyClassWithComparale> tree = new TreeSet<>(); tree.add(new MyClassWithComparale("2222", "ghi")); tree.add(new MyClassWithComparale("3333", "abc")); tree.add(new MyClassWithComparale("1111", "def"));  $tree.forEach(m \rightarrow System.out.println(m));$ 

Output will be: 3333|abc 1111|def 2222|ghi

# Using TreeSet with Comparator<br>
lic int compare(MyClassWithComparale x, MyClassWithComparale y){

Using TreeSet with Comparator<br>
public int compare(MyClassWithComparale x, MyClassWithComparale y){<br>
return x.getLabel().compareTolgnoreCase(y.getLabel());<br>
} return x.getLabel().compareToIgnoreCase(y.getLabel());

TreeSet<MyClassWithComparale> tree = new TreeSet<>(new MyComparator()); tree.add(new MyClassWithComparale("2222", "ghi")); tree.add(new MyClassWithComparale("3333", "abc")); tree.add(new MyClassWithComparale("1111", "def"));

tree.forEach(m -> System.out.println(m));

}

### Map Collection • Map store key/value pairs<br>• Map store key/value pairs<br>– Key used to identify/locate values<br>– Keys are unique<br>– Values can be duplicated<br>– Values can be NULL

- -
	-
	-
	-
- Map store key, value parts<br>
 Key used to identify/locate values<br>
 Values can be duplicated<br>
 Values can be NULL<br>
 Map is useful if you have to search, update or<br>
delete elements on the basis of key - Key used to identify/locate values<br>
- Keys are unique<br>
- Values can be duplicated<br>
- Values can be NULL<br>
Map is useful if you have to search, update or<br>
delete elements on the basis of key

### Common Map Types

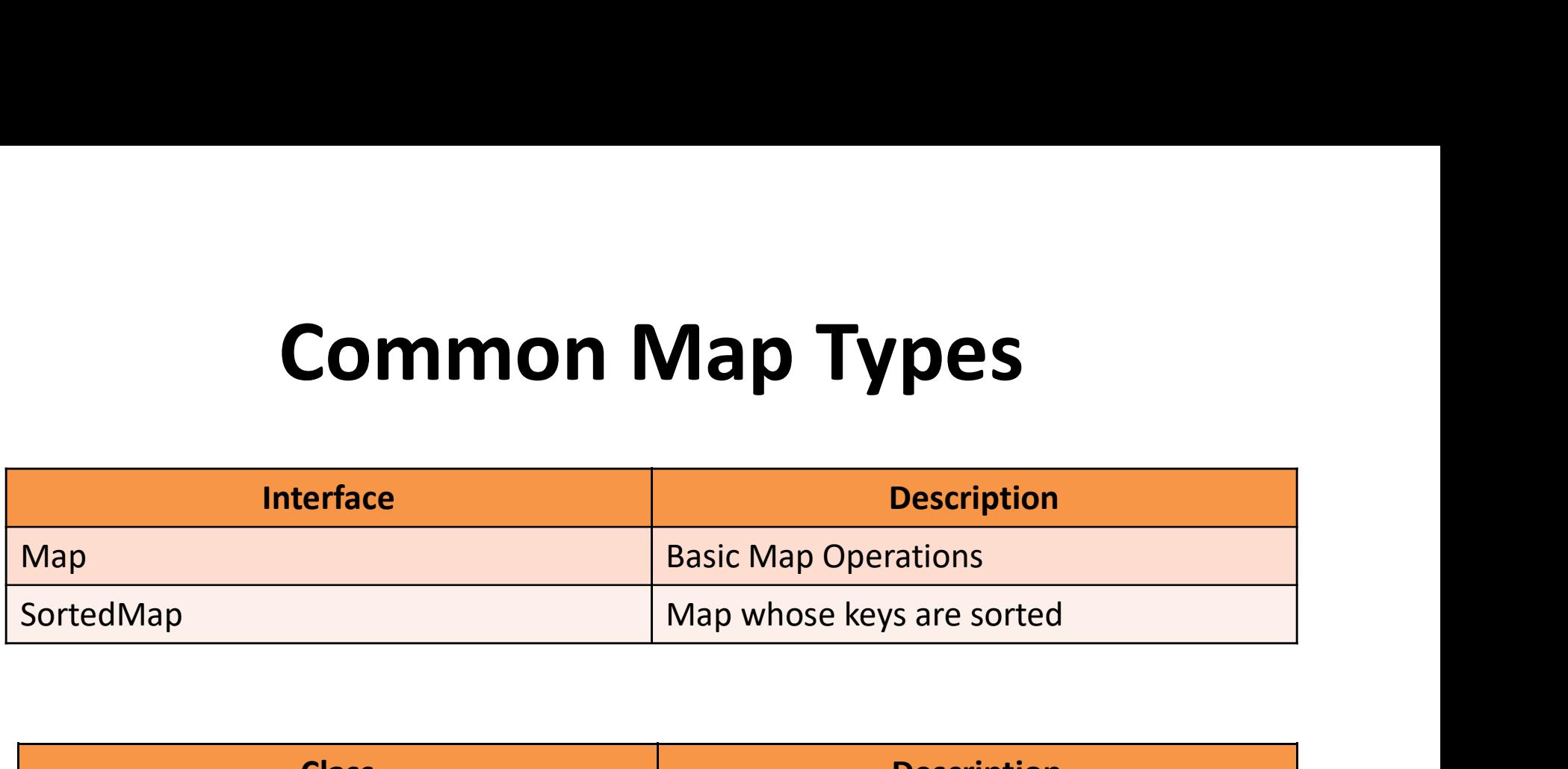

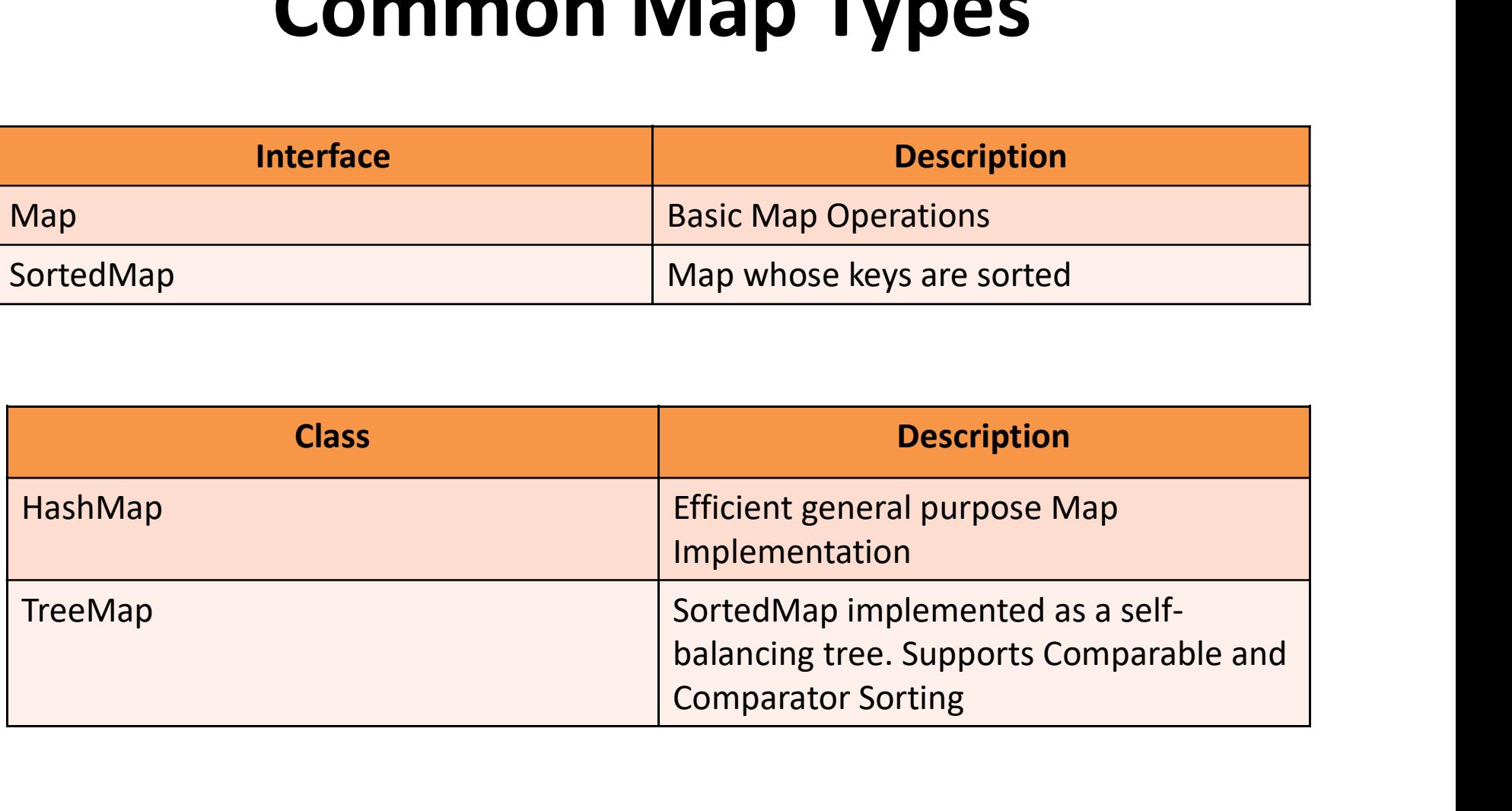

### Common Map Method

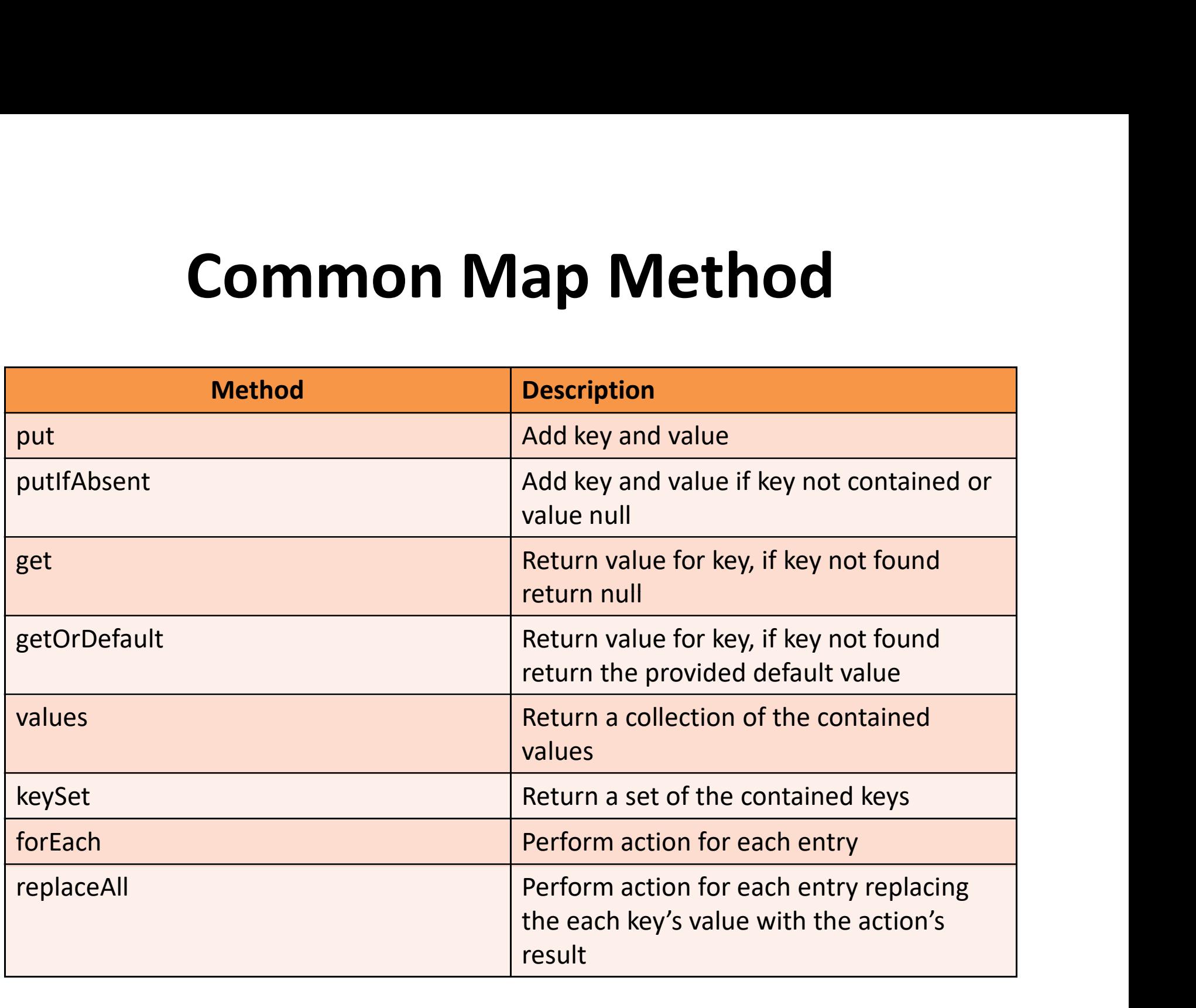

### Map Method Example

```
Map<Integer, String> map = new HashMap<Integer, String>();
     map.put(100,"Ravi");
     map.put(200,"Vijay");
     map.put(300,"Ravi");
     map.put(400,"Ajay"); 
     System.out.println("Print using For Loop");
     for(Map.Entry s:map.entrySet()){
        System.out.println(s.getKey()+" "+s.getValue());
     }
     System.out.println("Print using Lambda Expression");
     map.forEach((k, v) -> System.out.println(k+" "+v));
     map.replaceAll((k,v) -> v.toUpperCase());
     map.put(200,"Vijay");<br>map.put(300,"Ravi");<br>map.put(400,"Ajay");<br>System.out.println("Print using For Loop");<br>for(Mop.Entry s.map.entrySet()){<br>System.out.println(s.getKey()+" "+s.getValue());<br>}<br>System.out.println("Print usin
     map.forEach((k, v) -> System.out.println(k+" "+v));
  }
```
# **Common SortedMap Methods**

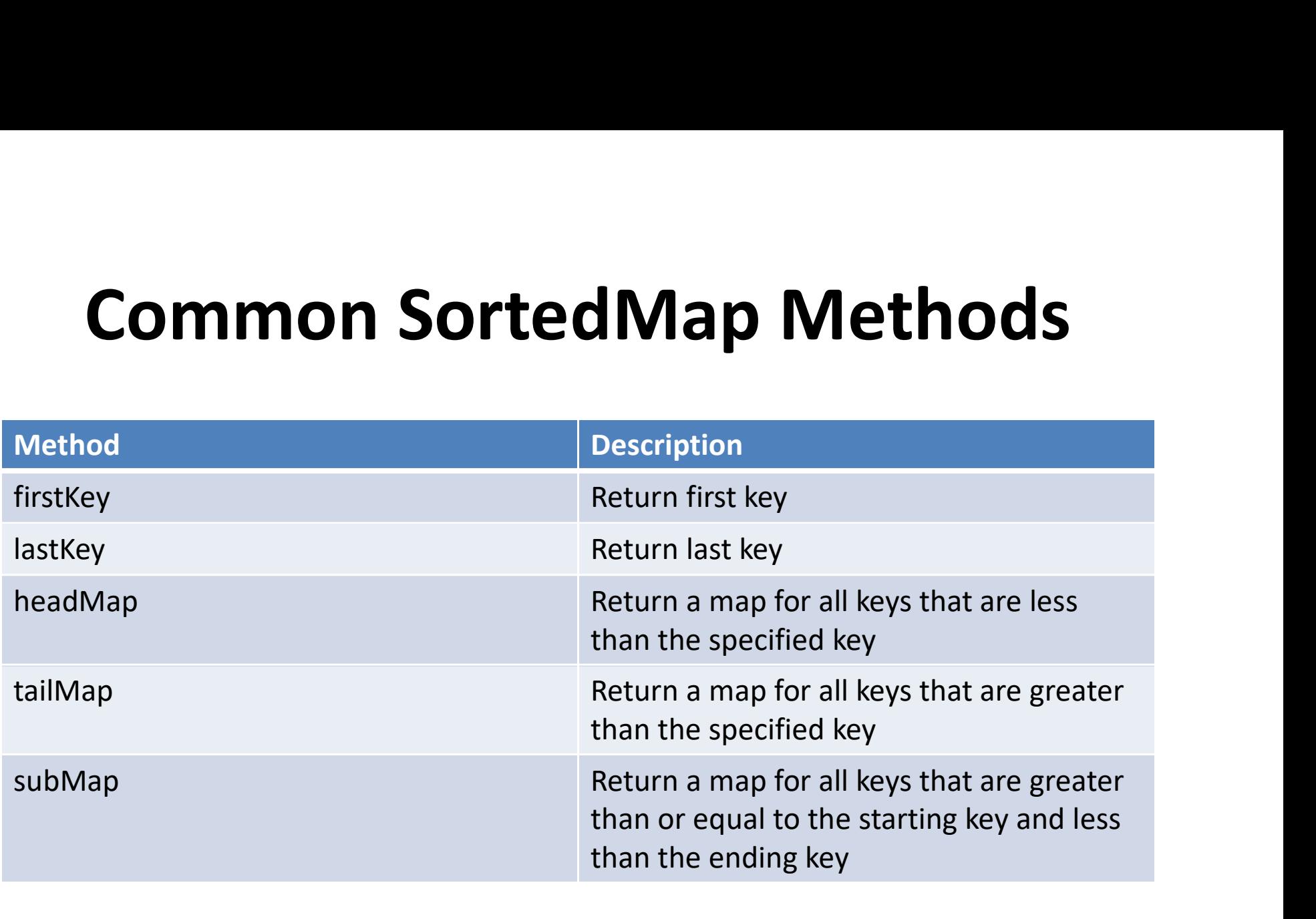

# SortedMap Method Example

```
SortedMap<Integer, String> map = new TreeMap<>();
```
map.put(100,"Ravi"); map.put(200,"Vijay"); map.put(300,"Ravi"); map.put(400,"Ajay"); map.put(500,"Nyasha"); map.put(600,"Sunil"); map.put(700,"Dane");

```
System.out.println("Print using Lambda Expression");
map.forEach((k, v) -> System.out.println(k+" "+v));
System.out.println("Print after applying headMap");
edMap<lnteger, String> map = new TreeMap<>();<br>map.put(100,"Ravi");<br>map.put(200,"Vijay");<br>map.put(400,"Ajay");<br>map.put(400,"Ajay");<br>map.put(400,"Ajay");<br>map.put(500,"Nyasha");<br>map.put(500,"Sunil");<br>map.put(700,"Dane");<br>Syst
edMap<Integer, String> map = new TreeMap<>();<br>map.put(200,"Vijay");<br>map.put(200,"Vijay");<br>map.put(500,"Nigay");<br>map.put(600,"Sinii");<br>map.put(600,"Sinii");<br>map.put(600,"Sinii");<br>map.put(700,"binii");<br>System.out.println("Pr
System.out.println("Print after applying tailMap");
map.put(200,"Naw");<br>map.put(200,"Niay");<br>map.put(300,"Ravi");<br>map.put(500,"Nyasha");<br>map.put(500,"Nyasha");<br>map.put(500,"Nyasha");<br>map.put(700,"Dane");<br>System.out.println("Print using Lambda Expression");<br>System.out.printl
map.put(200, "Ray");<br>map.put(400,"Ajay");<br>map.put(500,"Nyshsh");<br>map.put(500,"Nyshsh");<br>map.put(600,"Sunil");<br>map.forEach((k, v) -> System.out.println(k+" "+v));<br>System.out.println("Print after applying headMap");<br>SortedMa
```
### Summary

- -
	-
	-
- Collections hold and organize values.<br>
 Collections are iterable<br>
 Tend to dynamically size<br>
 Can provide optimizations or certain sophistication.<br>
 Collection will hold its entries as object, but<br>
collections can be Collections hold and organize values.<br>
— Collections are iterable<br>
— Tend to dynamically size<br>
— Can provide optimizations or certain sophistication.<br>
Collection will hold its entries as object, but<br>
collections can be typ
	-
	-
	-

### Summary

- Can convert between collections and arrays
- **Summary**<br>
Can convert between collections and arrays<br>
 Collections interface provides the toArray method to get back<br>
the array as an array of object or as a typed array,<br>
 Array class provide toList method to convert b the array as an array of object or as a typed array,
- **Summary**<br>
Can convert between collections and arrays<br>
 Collections interface provides the toArray method to get back<br>
the array as an array of object or as a typed array,<br>
 Array class provide toList method to convert b type.
- Some collections provide sorting
	- Support Comparable interface
		- Type define own sort
	- Support Comparator interface
		- Specifies sort for another type
- Map Collection
	- Stores key/value pairs
	- Keys are unique
	- Some maps sort keys